## **Isolating Javascript In Dynamic Code Environments**

Yeah, reviewing a books isolating javascript in dynamic code environments could be credited with your close associates listings. This is just one of the solutions for you to be successful. As understood, capability does no

Comprehending as skillfully as union even more than other will allow each success bordering to, the broadcast as capably as insight of this isolating javascript in dynamic code environments can be taken as skillfully as pi

*Dynamically Load JavaScript* Dynamic Object Properties in JavaScript *Microsoft Azure Fundamentals Certification Course (AZ-900) - Pass the exam in 3 hours!* Render HTML dynamically using AJAX - JavaScript TutorialReact Tutorial for Beginners [React js] **Angular Tutorial for Beginners: Learn Angular \u0026 TypeScript** Code Splitting with Webpack 4 by Billy PrudenDynamic Rendering for JavaScript web apps - JavaScript SEO Chris McCord - Keynote: Phoenix LiveView - Interactive Apps without Jav randomization tool performs a best effort for isolating the JavaScript source. A failure indicates that manual interven-tion is needed for the isolation of the JavaScript code. We manage to

**Isolating JavaScript in Dynamic Code Environments** Whenever the tool fails to randomize a script we record the file and the LoC of the script and then we analyze each case manually. The randomization tool performs a best effort for isolati

**Isolating JavaScript in Dynamic Code Environments** Request PDF | Isolating JavaScript in Dynamic Code Environments | We analyze the source code of four well-known large web applications, namely WordPress, phpBB, phpMyAdmin and Drupal. We want to ...

**Isolating Javascript In Dynamic Code Environments** Isolating JavaScript in Dynamic Code Environments. By Antonis Krithinakis, Elias Athanasopoulos and Evangelos P. Markatos. Abstract. We analyze the source code of four well-known large web applications, namely WordPress, p

**Isolating JavaScript in Dynamic Code Environments - CORE** The connect will be active how you will acquire the isolating javascript in dynamic code environments. However, the baby book in soft file will be moreover simple to gate all time. You can agree to it into the gadget or co

### **Isolating JavaScript in Dynamic Code Environments ...**

To get started finding Isolating Javascript In Dynamic Code Environments, you are right to find our website which has a comprehensive collection of manuals listed. Our library is the biggest of these that have literally hu

## **Isolating Javascript In Dynamic Code Environments ...**

**Isolating JavaScript in Dynamic Code Environments - TechyLib**

### **Isolating Javascript In Dynamic Code Environments**

Home Conferences PLDI Proceedings APLWACA '10Isolating JavaScript in dynamic code environments research-article. Isolating JavaScript in dynamic code environments. Share on. Authors Antonis Krithinakis. Institute of Comput

# **Isolating JavaScript in dynamic code environments ...**

CiteSeerX - Document Details (Isaac Councill, Lee Giles, Pradeep Teregowda): We analyze the source code of four well-known large web applications, namely WordPress, phpBB, phpMyAdmin and Drupal. **CiteSeerX — Isolating JavaScript in Dynamic Code Environments**

If you don't care about variable scoping in JavaScript, you may face some unpleasant troubles. Properly isolate your script environment is a best practice to have so you don't override global variables when it executes. Im

### **Properly isolate your variables in JavaScript ...**

Isolation from untrusted code in our subset of Ja- vaScript is based on Itering out certain constructs (eval, Function, constructor), rewriting others (this e1[e2]) to allow them to be used safely, and wrapping prop- ertie

## **Isolating JavaScript with Filters, Rewriting, and Wrappers**

By writing CSS in JavaScript, you are isolating styles from \_\_\_\_\_. code current class package - not a corret option global namespace

### **By writing CSS in JavaScript, you are isolating styles ...**

Figure 6–Dynamically generated policy with a condition operator. Notice the role's inline policy has scoped down our Actions list, while our dynamically scoped policy has added a condition operator that limits access to da

# **Isolating SaaS Tenants with Dynamically Generated IAM ...**

vertising JavaScript code and the hosting Web page. ADsafe isolation is based on JavaScript ltering, allowing any JavaScript code that passes a static code analysis test. Facebook uses JavaScript rewriting to run applicati

## **Language-Based Isolation of Untrusted JavaScript**

Do the right-click on the Value B field and select Create Dynamic Action from the menu. Select Event as Lost Focus and Action as Execute JavaScript Code. Then add the following JavaScript code in the Code field: if (Sv('P3

Copyright code : 7ec0c3a718890da6fc46c06229d5933f

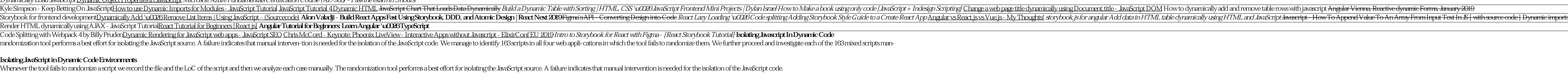

Isolating JavaScript in Dynamic Code Environments. Thumbnails Document Outline Attachments. Previous Next. Highlight all Match case. Presentation Mode Open Print Download Current View. Go to First Page Go to Last Page. Rot

Isolating Javascript In Dynamic Code Environments Getting the books isolating javascript in dynamic code environments now is not type of challenging means. You could not lonesome going later than books gathering or library